#### **Thanks for downloading this resource!**

The zip folder that you've just opened contains a PDF file with **interactive features**.

In a move towards offering an even more versatile spread of resources, some of our worksheets feature interactive fields that can be filled in on computers and smart devices, without having to print the page. Follow the guidance in the next column for a smooth, stress-free means of accessing this content using freeto-download PDF reading software.

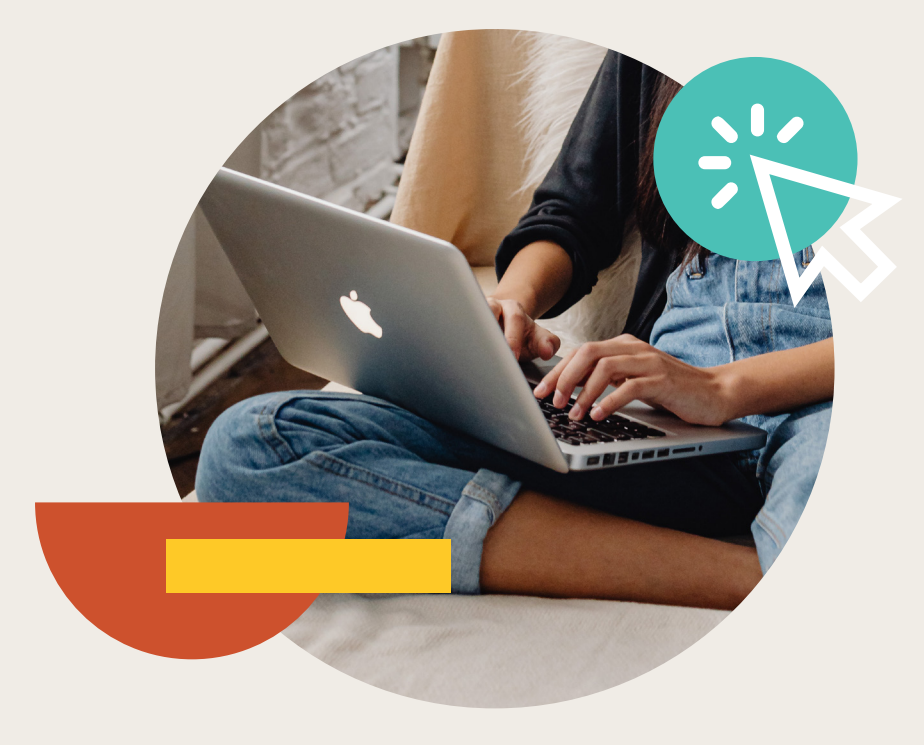

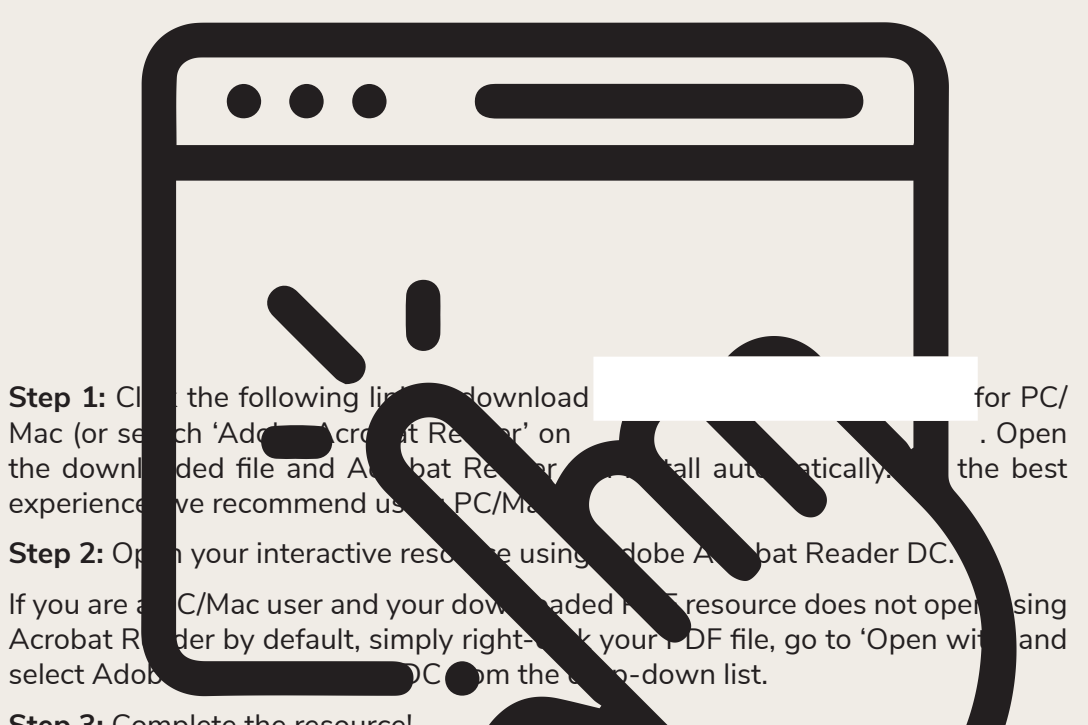

**Step 3:** Complete the resource!

**For PC/Mac users:** To fill in the resource, click the text fields and type your answers as needed. Check boxes and radio but the same simply be clicked on  $t$  and a ke the selection of your choice and for anything else which, upon being clicked, will reveal specific instructions to the you respond to the corresponding question or activity. When you are finished with the resource, go to File > Save As... and save your file in a memorable location.

**For smart device users:** To fill in the resource, follow the same process as described above. When you are finished, simply press the back button in the top left of the appscreen and your PDF will save automatically.

**Remember:** Saving your PDF will overwrite the original file, so be sure to create a copy before starting if you wish to keep a blank copy of the resource on your device.

We hope you have found this information useful. If you experience any problems in following the instructions above, please contact the Beyond team at and we will do our best to help with your query.

## **Your Turn**

1. Make *u* the subject of  $v = u + 2$  $u = v - 2$ 

- 2. Make *x* the subject of  $y = x 7$  $x = y + 7$
- 3. Make *z* the subject of  $e = z + 5$  $z = e - 5$
- 4. Make *y* the subject of  $2x = y 7$  $y = 2x + 7$
- 5. Make *g* the subject of  $f = 2g$

$$
g=\frac{f}{2}
$$

- 6. Make *z* the subject of  $h = 5z$  $z = \frac{h}{E}$
- 7. Make *x* the subject of  $y = 2x + 4$ 
	- $y 4 = 2x$  $x = \frac{y - 4}{2}$

**5**

8. Make *a* the subject of  $p = 5a + 6$ *p* **– 6 = 5***a*

 $a = \frac{p - 6}{5}$ 

9. Make *b* the subject of  $v = \frac{b}{6}$ 6  $b = 6v$ 

10. Make *x* the subject of  $y = \frac{2x}{5}$ 5

$$
5y = 2x
$$

$$
x = \frac{5y}{2}
$$

11. Rearrange the formula  $d = 4t + 8$  to make *t* the subject.

$$
d - 8 = 4t
$$

$$
t = \frac{d - 8}{4}
$$

12. A rectangle has a perimeter (P) given by the formula P = 2*l* + 2*w*. Make *l* the subject of the formula.

$$
P-2w=2l
$$

$$
l=\frac{\mathsf{P}-2w}{2}
$$

# **Challenge**

- a. Rearrange  $x = \frac{y}{3} 4$  to make *y* the subject of the formula.
	- $x + 4 = \frac{y}{3}$ **3(x + 4)** =  $\nu$  $y = 3(x + 4)$  or  $y = 3x + 12$
- b. The volume (V) of a cylinder is given by the formula  $V = \pi r^2 h$ . Make *r* the subject of this formula.

$$
\frac{V}{\pi h} = r^2
$$

 $r = \sqrt{\frac{V}{v}}$ **π***h*

## **Prior Knowledge:**

Before attempting this sheet, students should be confident using BIDMAS and solving linear equations. 

The **subject** of a formula is the **letter on its own** on one side of the = .

E.g. *x* is the subject of  $x = 2y + 3z$ 

**Rearranging** formulae or **changing the subject of a formula** means making a different letter the **subject**.

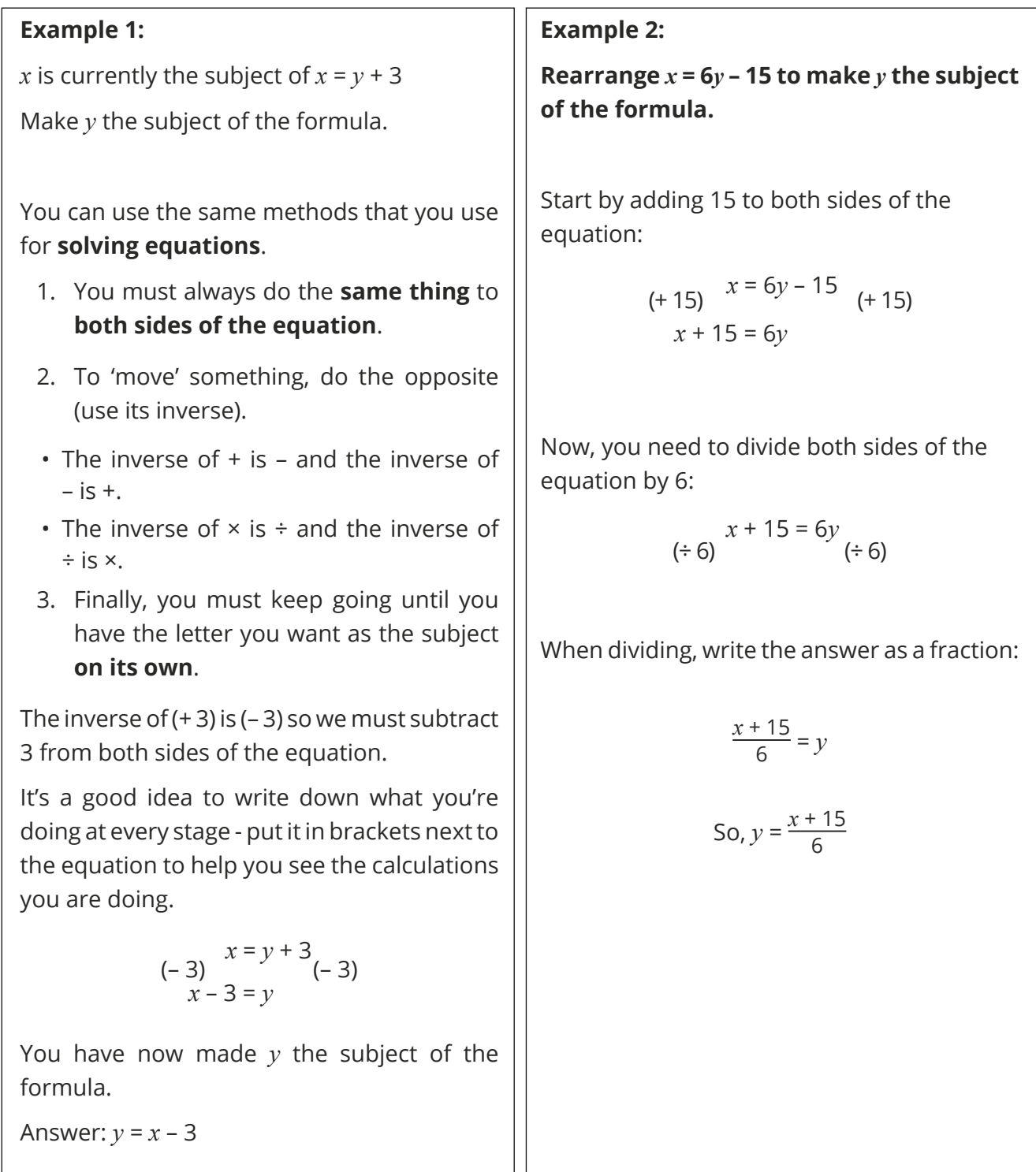

## **Your Turn**

- 1. Make *u* the subject of  $v = u + 2$
- 2. Make *x* the subject of  $y = x 7$
- 3. Make *z* the subject of  $e = z + 5$
- 10. Make *x* the subject of  $y = \frac{2x}{5}$ 5
- 11. Rearrange the formula  $d = 4t + 8$  to make *t* the subject.

12. A rectangle has a perimeter (P) given by the formula P = 2*l* + 2*w*. Make *l* the subject

- 4. Make *y* the subject of  $2x = y 7$
- 5. Make *g* the subject of  $f = 2g$
- 6. Make *z* the subject of  $h = 5z$
- **Challenge**
- a. Rearrange  $x = \frac{y}{3} 4$  to make *y* the subject of the formula.

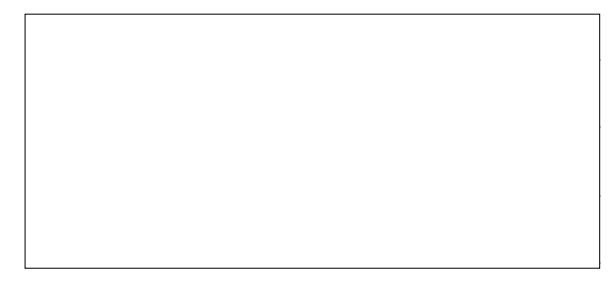

b. The volume (V) of a cylinder is given by the formula  $V = \pi r^2 h$ . Make *r* the subject of this formula.

9. Make *b* the subject of  $v = \frac{b}{6}$ 6

[Regent Studies | www.regentstudies.com](https://www.regentstudies.com)

of the formula.

- 
- 
- 7. Make *x* the subject of  $y = 2x + 4$
- 8. Make *a* the subject of  $p = 5a + 6$

## **Prior Knowledge:**

Before attempting this sheet, students should be confident using BIDMAS and solving linear equations. 

The **subject** of a formula is the **letter on its own** on one side of the = .

E.g. *x* is the subject of  $x = 2y + 3z$ 

**Rearranging** formulae or **changing the subject of a formula** means making a different letter the **subject**.

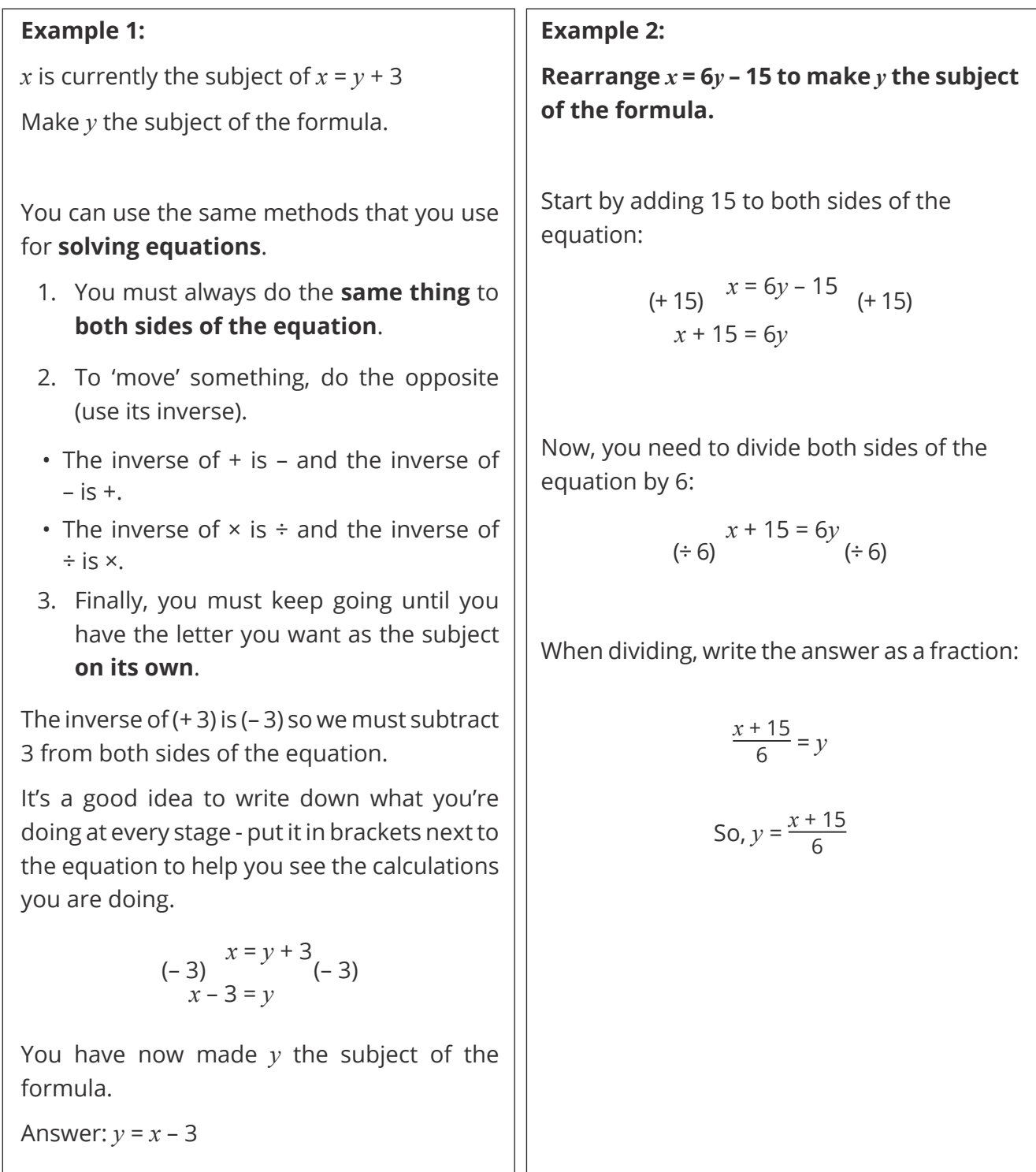

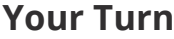

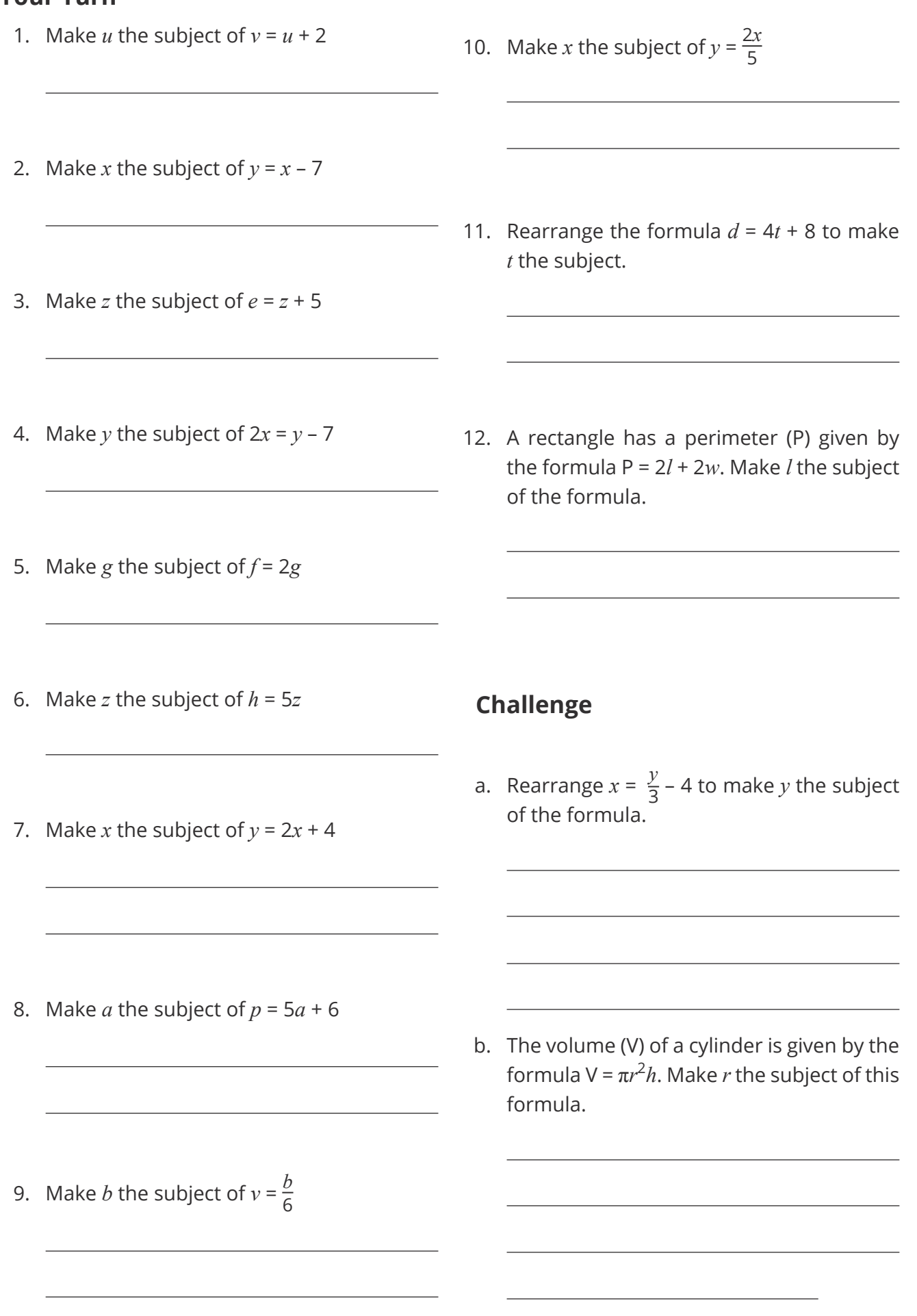